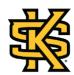

# Study Guide for Week #7

## **Module 7: Emulating a Physical System**

### **Material Outline**

- (1) Introduction to Emulation
- (2) Differences between emulation and simulation
- (3) Types of emulation
- (4) CORE emulator
- (5) CORE emulator example of use

### **Provided Documents**

| Documents                                                             | Description                                                                                                    |
|-----------------------------------------------------------------------|----------------------------------------------------------------------------------------------------|
| Week7-WatchMEfirst                                                    | Video explaining the goals of this week                                                                         |
| Week7-StudyGuide.pdf                                                  | The guiding documents for the materials covered in this week, student work, and learning outcomes of this week. |
| Week7-Slides.ppt                                                      | PowerPoint slides regarding emulating a physical system                                                         |
| Week7-Lecture                                                         | Video Lecture                                                                                                   |
| Week7-PaperReading                                                    | A paper explaining what is CORE emulator and its evaluation.                                                    |
| Week7-Resources: Video -><br>CORE Network Emulator<br>Getting Started | A video showing an example of CORE emulator and how it works                                                    |
| Week7-Resources: Video -> VPN Security emulation                      | A video showing all the versatile uses of CORE.<br>In this case it is a VPN server for security                 |

| Documents                                  | Description                        |
|--------------------------------------------|------------------------------------|
| using CORE emulator                        |                                    |
| Week7-Resources: Website - > CORE emulator | The official page of CORE emulator |
| Week7-Checklist                            | A checklist for your reference     |

### **Student Assignments**

- Digest PowerPoint slides
- Watch the Lecture (or attend the in-person lecture)
- Read the Week 7 Material (All readings and papers provided)
- Watch explicative videos
- Submit Lab #3

## **Learning Goals**

This module is part of the learning outcomes

- (1) Understand the difference between emulators and simulators
- (2) Perform emulation of physical systems